# The book was found

# The KSH, AWK, And SED Script Collection: Mastering Unix Programming Through Practical Examples

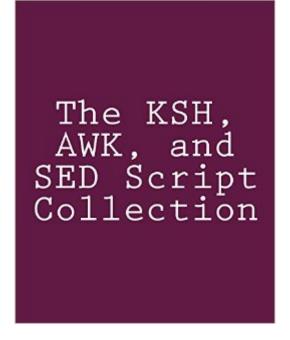

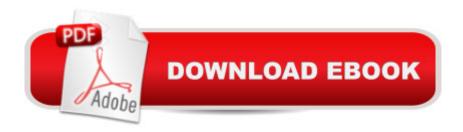

# **Synopsis**

Learn to harness the programming power that comes standard with all unix and linux systems (including Apple's OSX). This guide encourages hands-on experimentation by including actual scripts that feature the korn shell (ksh), awk, and sed.

# **Book Information**

Paperback: 136 pages

Publisher: CreateSpace Independent Publishing Platform (September 15, 2013)

Language: English

ISBN-10: 1492724408

ISBN-13: 978-1492724407

Product Dimensions: 8 x 0.3 x 10 inches

Shipping Weight: 12.8 ounces (View shipping rates and policies)

Average Customer Review: 1.0 out of 5 stars Â See all reviews (1 customer review)

Best Sellers Rank: #893,862 in Books (See Top 100 in Books) #37 in Books > Computers &

Technology > Programming > APIs & Operating Environments > Unix #302 in Books >

Computers & Technology > Operating Systems > Unix

### **Customer Reviews**

Bad code, dumb scam. This same "content" was released as at least a dozen differently titled books by different authors. It appears that the 'author' makes each one free for a few days, then bumps up the price.aka: "AWK Programming Guide: A Practical Manual For Hands-On Learning of Awk and Unix Shell Scripting" - Mark Stevens "KSH and AWK Scripting: Mastering Shell Scripting For Unix and Linux Environments" - Sanjiv Gupta "Korn Shell Cookbook: Advanced Unix Scripting Examples" - Vijay Iyer "Linux and Unix Shell Scripting With Ksh and Awk: Advanced Scripts and Methods" - George Davis "Unix Power Scripting" by Linda Jones "Awk Programmers Toolbox" by Steven Myers "Unix Command Line and Awk Scripting: Harnessing The Power of Unix and Linux Programming Environments" - Dimitri Petrovic "Learning Unix and Awk Scripting: Advanced Awk and Ksh Scripting By Example: A Cookbook of Advanced Scripts For Unix and Linux Environments" - Bill Tate

Download to continue reading...

The KSH, AWK, and SED Script Collection: Mastering Unix Programming Through Practical

Examples UNIX AWK and SED Programmer's Interactive Workbook (UNIX Interactive Workbook) AWK Programmer's Toolbox: Advanced AWK and Unix Shell Scripting Examples and Techniques AWK Programming Guide: A Practical Manual For Hands-On Learning of Awk and Unix Shell Scripting Advanced Unix Shell Scripting: How to Reduce Your Labor and Increase Your Effectiveness Through Mastery of Unix Shell Scripting and Awk Programming Sed and Awk: Pocket Reference, 2nd Edition Korn Shell / ksh: Essential Programs for Your Survival at Work: Book 1 in the Rosetta Stone Series for Computer Programmers and Script-Writers Learn KORN Shell and AWK Scripting By Example: A Cookbook of Advanced Scripts For Unix and Linux Environments The Actor's Script: Script Analysis for Performers Unix Shell Programming Tools with CDROM (Unix Tools) Unix, Solaris and Linux: A Practical Security Cookbook: Securing Unix Operating System Without Third-Party Applications Corporate Taxation: Examples And Explanations (Examples & Explanations) The Art of Prolog: Programming Examples - Macintosh (Logic Programming) The Art of Prolog: Programming Examples - PC (Logic Programming) Unix Applications Programming: Mastering the Shell ADA in Action: With Practical Programming Examples Java: The Simple Guide to Learn Java Programming In No Time (Programming, Database, Java for dummies, coding books, java programming) (HTML, Javascript, Programming, Developers, Coding, CSS, PHP) (Volume 2) UNIX from Soup to Nuts: A Guide and Reference for UNIX Users and Administrators Unix Commands by Example: A Desktop Reference for Unixware, Solairs and Sco Unixware, Solaris and Sco Unix Python para administracion de sistemas Unix y Linux/ Pythons for Management of Unix and Linux Sistems (Spanish Edition)

<u>Dmca</u>